## **E3D310**

## **Narzędzie Vision Assistant Monitoring Tool**

**VISION MONITORING TOOL LIC**

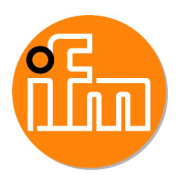

## No scale drawing available

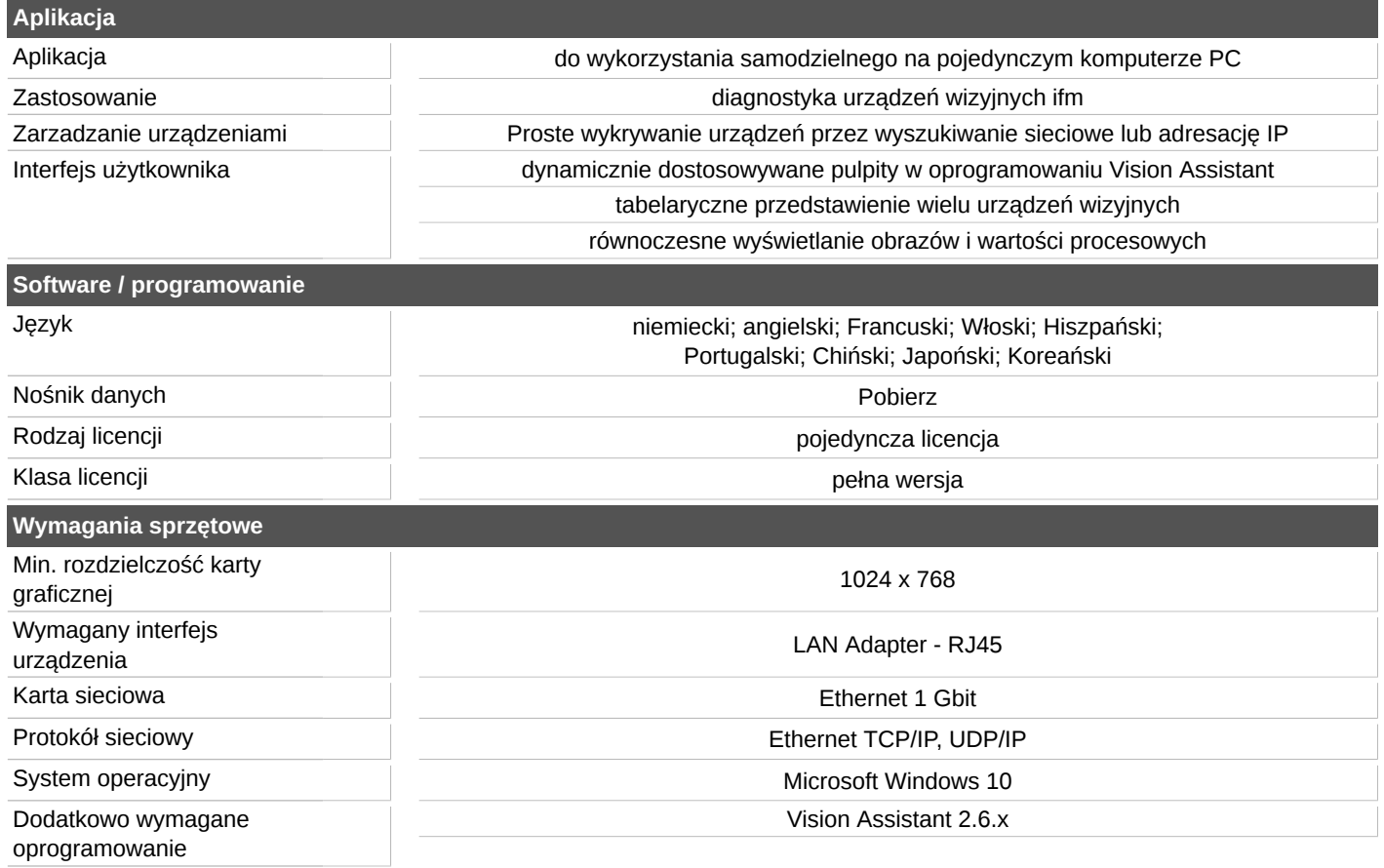